# 第41回全国障害者技能競技大会

## <104> 機械CAD 競技課題A

課題文を読み、部品図、組立図、軸測投影法による組立図および立体分解図を作成する。

1.競技 時間

3時間10分(休憩時間を含む) ※ 延長時間なし ただし、作業時間および休憩時間は下表によること。

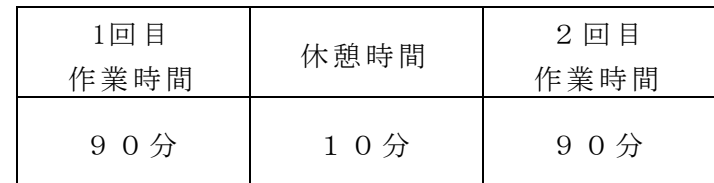

### 2.注意 事項

<競技前日>

- (1)競技委員の指示があるまで、機器等には触れないこと。
- (2)競技前日に行うCAD機器の確認の際に、線種、文字、表面性状と幾何公差等に関する図示記号 の登録・確認作業を行うこと。なお、事前に作成した図記号及び線種等の設定をUSBメモリ等 に保存し、CAD機器に登録してもよい。
- (3)輪郭線、中心マーク、および任意の図形を作図し、線種や表面性状等の図示記号が印刷出力 されることを確認すること。印刷出力を確認した後、輪郭線および中心マーク、第三角法の 記号以外は削除すること。表題欄、部品欄は課題図から写し取るので、競技当日に作成する こと。

<競技当日>

- (1)競技スペースでは、スマートフォンおよび携帯電話等の電子機器の電源を切ること。
- (2)競技委員の指示があるまで、機器等には触れないこと。
- (3)競技課題文および課題図は、競技当日に配布され、競技終了後、回収される。
- (4)競技委員の指示に従い、競技課題や使用工具等を確認すること。
- (5)使用工具等は、「使用工具等一覧表」で指定したもの以外は使用しないこと。
- (6)競技中は、工具の貸し借りを禁止する。
- (7)「5.提出物」に示す電子データは、競技当日に配布されるUSBメモリに保存すること。また、 使用するコンピュータのデスクトップ上に保存すること。会場に準備されているメディア以 外に保存してはならない。
- (8)競技途中での印刷出力は適時1回までとする。その際には黙って手を挙げ、競技委員の指示 に従うこと。この時間は競技時間に含まれる。
- (9)解答図ができあがり競技を終了する場合には、黙って手を挙げて競技委員の指示に従うこと。
- (10)競技終了後、競技委員の指示に従って、すべての作図データを配布されるUSBメモリに保存す ること。この時間は競技時間には含まない。

3.支給 材料

解答用提出物として下記のものが用意支給される。

| 맘<br>名 | 規<br>法<br>7 <sup>K</sup><br>およ<br>格<br>┄                                | 数量 |
|--------|-------------------------------------------------------------------------|----|
| 印刷用紙   | $(420 \text{mm} \times 297 \text{mm})$<br>A <sub>3</sub><br>※プリンタ推奨・対応紙 |    |
| USBメモリ | フォーマット済み                                                                |    |

## 4.作成 要領

- 4-1 共通
- (1)製図は、 最新の 日 本 産 業 規格( JIS) および課題に示す規格による こと。 ただし、 JIS B 0401-1 及びJIS B 0401-2 につ い ては、 JIS B 0401-1:1998 及 びJIS B 0401-2:1998を適用する。また、IIS B 0420-1:2016については適用しない。
- ( 2 ) 解答図は A3の大 き さ と し 、 四周をそれぞれ 10㎜ あ け て輪 郭 線 を 引 く 、 四 辺 に 中 心 マークを設けること。
- (3)用 紙は 長手方 向を左右 方向 に置い てレイア ウト し出力 すること 。
- 4-2 部品 (パーツ) と組立 (アセンブリ) のモデリング
- (1) 課題に示す部品(パーツ)と組立(アセンブリ)のモデリング作業を行うこと。
- (2)課題の機能を考慮して拘束等の設定を行うこと。アセンブリモデルは、課題の機 能を満たすように可動すること。
- (3)構 成部 品のプ ロパティ の内 容を必 要に応じ て変 更する こと。
- 4-3 部品図と組立図 (2次元図面)
- (1)課 題に 示す部 品図およ び組 立図を 作 図する こと 。
- (2)課題図に表れていない部分は、スケールを使って測定を行う、あるいは他から類 推して作図すること。
- (3)表題欄は課題図に記載されているとおり、右下隅に図名、氏名、投影法および尺度 の欄を設け、それぞれの所要事項を記入すること。 図名の記入は、当日公表する 指示事項に従うこと。
- (4) 部 品 欄 は、課題 に示す部 品 を記 入 すること。
- (5)注 記は 指示通 りに描く こと 。
- (6)断 面を 描いた 場合には 、そ の切り 口にハッ チン グ等を 施さなく ても よい。
- (7)相 貫線 および 隠れ線に つい ては、 必要と思 われ る部分 を作図す るこ と。
- ( 8 )半径の寸法 および 面取りの寸法は図形に記入し、注記などで一括指示する方法に よらない こと 。
- (9)寸法の 許容 限界 は、「公差 域クラ スの 記号( 寸法公 差記 号)」、「寸 法許容 差」ま たは「許容限界寸法」のいずれかによって記入すること。ただし、普通公差は不要 とする。
- ( 10) 課 題 図 に 示 した 寸 法 、 寸 法 の 許 容 限 界 お よ び 公 差 域 ク ラ ス の 記 号 は 、 そ の ま ま の 値を解答 図に 用いる こと。

#### $< 104 > A-2/5$

- ( 11) 対 称 図 形 は 指示 の な い 場 合 、 中 心 線 か ら 半 分 だ け を 描 き 、 破断線等により図を省 略しないこと。
- (12)ね じは 、課題 図と同じ よう に描く こと。
- (13) 表面性状に関する事項は、次のとおりである。
	- a.表面性 状に関 する 指示事項 は、表 面性状 の図示記 号と 表面粗 さのパラ メー タ及び その数値によって表すこと。
	- b. 表面性状に関する指示事項は、競技課題に指示された場所に大部分が同じ表面性 状を一括して示し、その後ろの括弧内に他の表面性状があることを示し、他の表 面性状は図形に指示すること。(大部分が同じ表面性状である場合の簡略指示)
	- c. 角隅の丸みおよび角の45°の面取りについては、表面性状の図示は行わなくても よい。
- 4-4 組立図と立体分解図 (軸測投影法)
- (1) 軸測投影法による組立図と立体分解図を作成し、右下隅に番号、氏名を記入する こと。なお、表題欄は描かなくても良い。
- (2)図 の向 きにつ いては、 課題 図に示 すⅩ、Y 及び Z軸を 下図のよ うに するこ と。

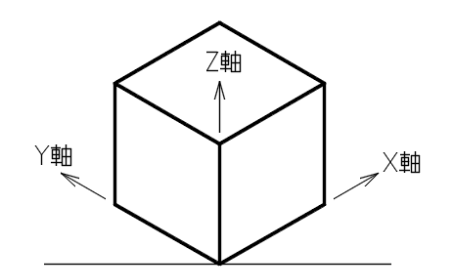

- (3) 組立手順を考慮した立体分解図を作成すること。
- (4) 立体分解図は、分解した複数の構成部品を均等に配置すること。
- (5)連 絡線 (分解 ライン) を追 加して 、立体分 解図 の 部品 間の関係 を示 すこと 。
- (6) 各部品へ呼び出し線(引出線)を作成し、その先に照合番号を追加すること。

5.提出 物

下記の内 容を 提出す ること。 電子 データ は、US Bメ モリに 保存する こと 。

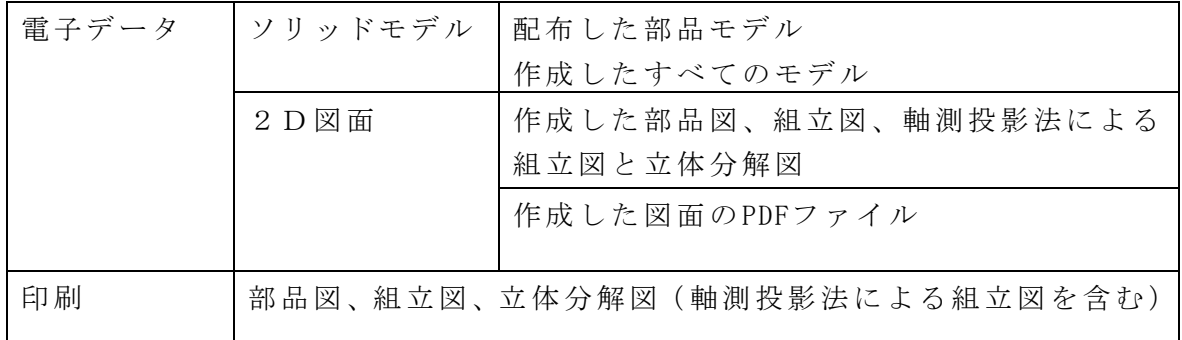

使 用 工 具 等 一 覧 表

#### 1. 選手が持参するもの

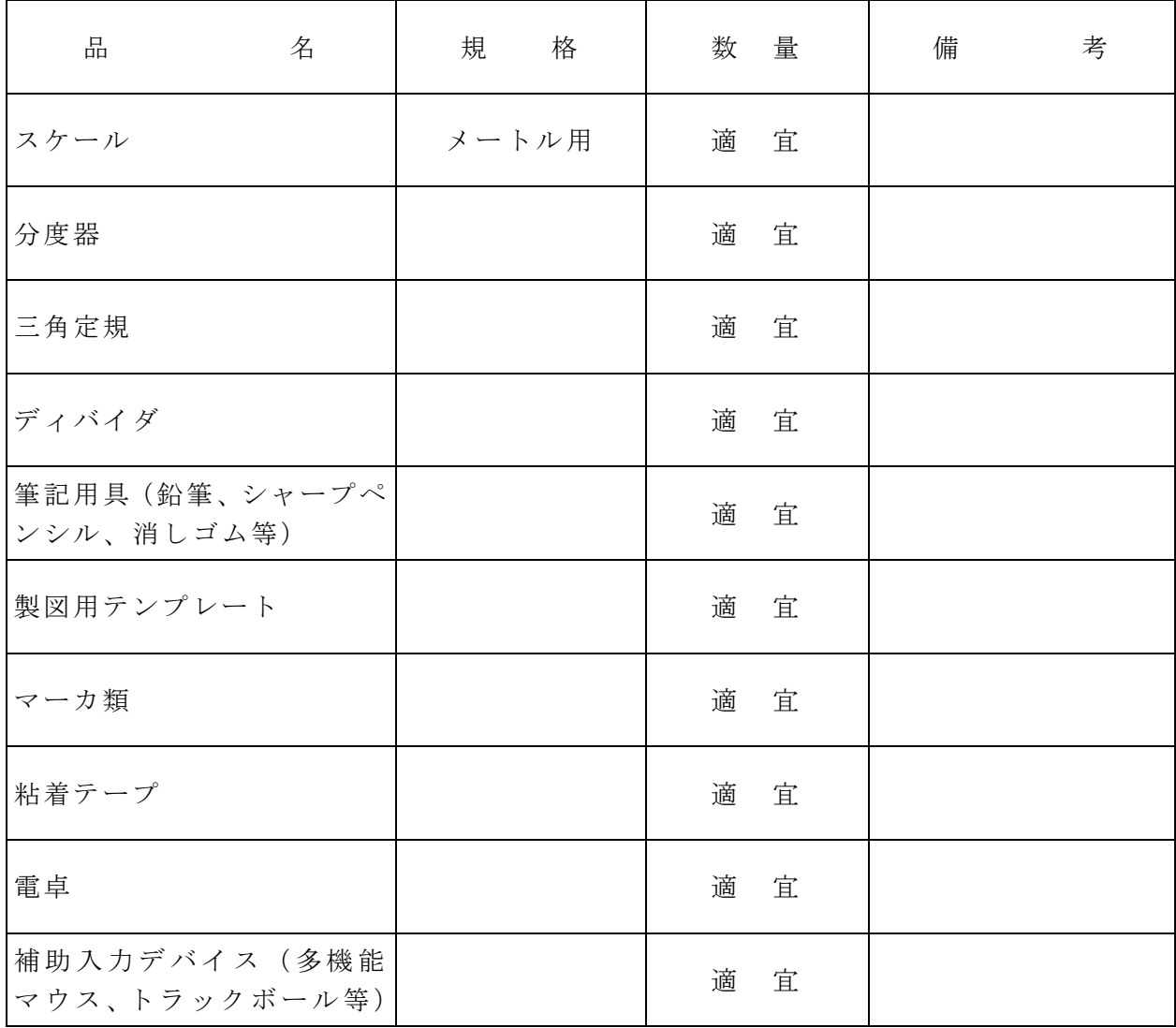

注1. 選手が持参するものは上表に掲げるものに限る。

注2. デバイスドライバのインストールが必要な場合には、ドライバファイルを持参す ること。

2. 会場に準備されているもの

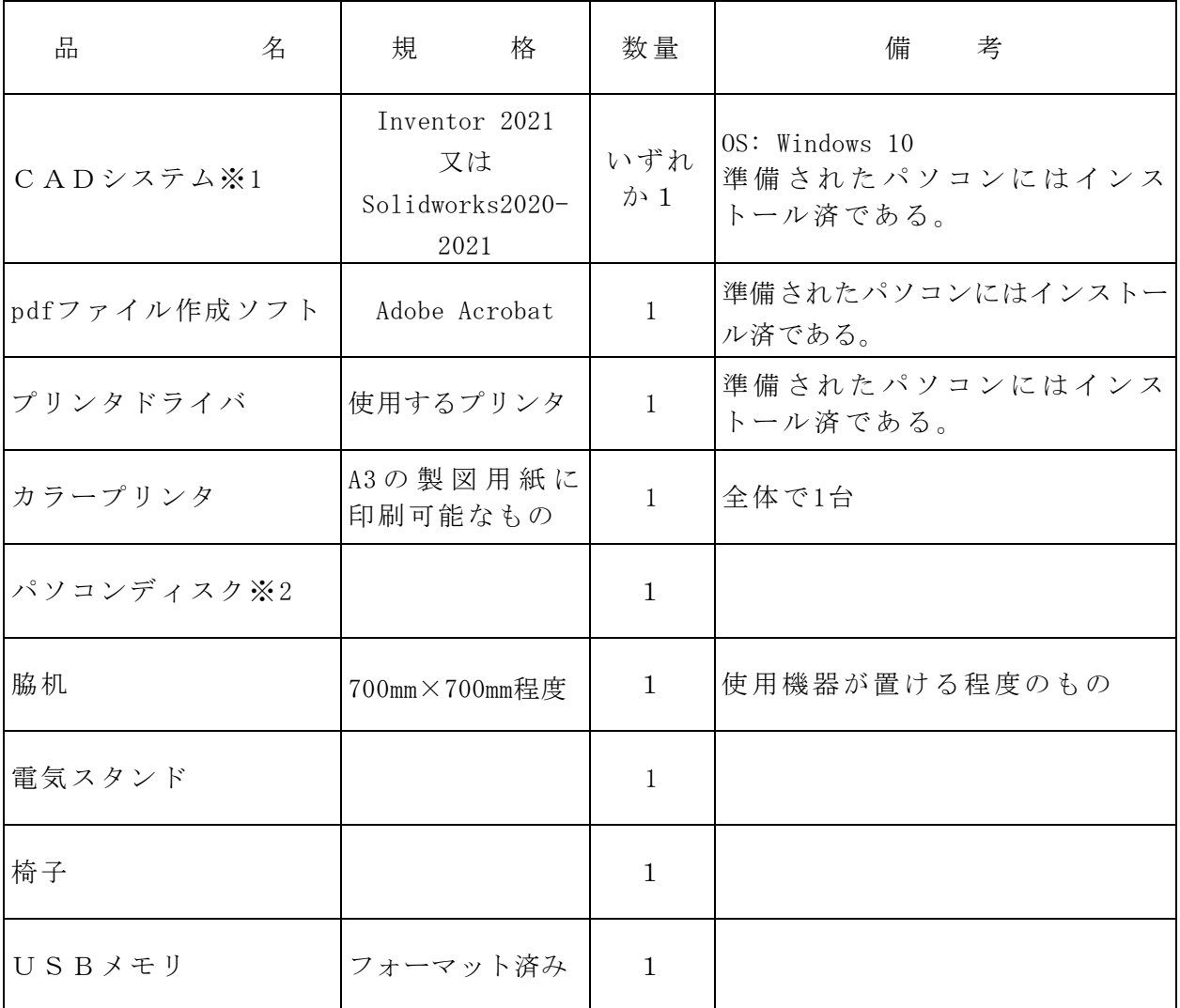

※ 1 本競技で使用できるCADシステムはInventorとSolidworksである。

なお、参加者は、主催者が後日実施する調査において、どちらのソフトウェアを使用す るか選択する。選択したソフトウェアの変更は認められない。

※ 2 パソコンの標準装備として、TFT液晶ディスプレイ、JIS標準配列キーボード、マ ウス、マウスパッド、CD/DVD-ROMドライブを準備している。